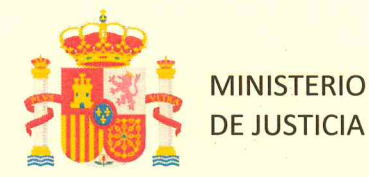

**COMISION TÉCNICA PERMANENTE** Evaluación de la Participación en Controles de Calidad Externos y Estado de la Acreditación

## El Laboratorio Citogen (Zaragoza)

Ha participado en los siguientes Controles de Calidad externos durante el año 2021:

- **EJERCICIO GHEP 2021 PRUEBA FORENSE**
- EJERCICIO GHEP 2021 PRUEBA DE PARENTESCO  $\bullet$
- EJERCICIO GHEP 2021 PRUEBA TEORICA DE PARENTESCO
- **EJERCICIO GHEP 2021 PRUEBA TEORICA FORENSE**

Y ha obtenido la acreditación por ENAC con el alcance que se especifica en el Expediente de Acreditación nº 1030/LE1946.

Todo ello en cumplimiento con el acuerdo de la CNUFADN sobre acreditación y control de calidad de los laboratorios de genética forense aprobado con fecha 21/07/2009.

Para que conste a los efectos oportunos, expedimos la presente certificación en

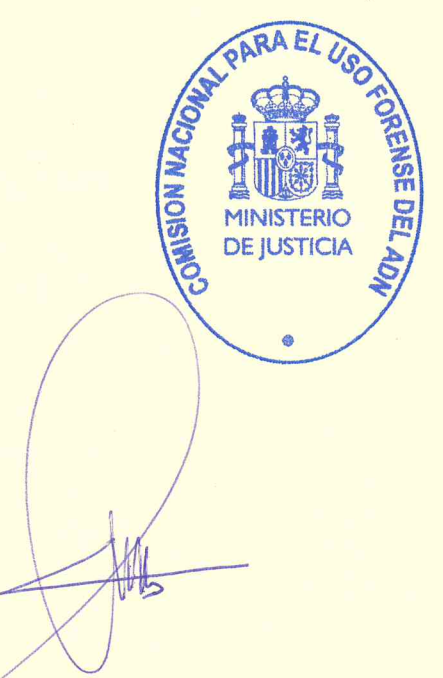

Madrid, 31 de enero de 2023

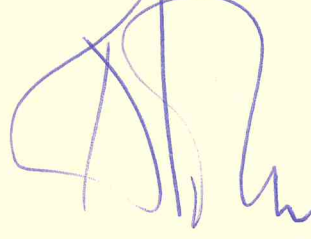

Antonio Alonso Alonso Presidente de la CTP Vicepresidente de la CNUFADN

Manuel Crespillo Márquez Secretario de la CNUFADN María dels Àngels García Vidal Presidenta de la CNUFADN